Venice Webcams Crack Activator 2022 [New]

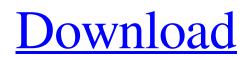

Download

The live video widget is easy to install and works on every browser and operating system. The Venice Webcams widget is more than just a simple camera application. It is a live webcam feed viewer and an encyclopedia. When you click on a widget link, a window appears showing the live video from the webcam. Each webcam video is shown together with the corresponding information, that will help you to explore the city. Check

the live video feed coming from the webcam located on this street: More Information: Please refer to for further details about all Venice Webcams widgets. ...-whim-the-wh imsy-my-guess-is-you-want-to-com e-back-for-the-m-o-l-l-e-m-e-l-l-o-n -g-i-n-g-!!?-maybe-you-want-to-loo k-at-the-Venice-webcams-widget-? ? Hope you are having a great holiday season!! Let us take you to a Venetian canal where you can enjoy the real look of the canal in Venice. The Venice Webcams widget allows you to view live videos from

livecams inside the city of Venice! You are able to watch live videos of the entire area. Each webcam image is integrated with many useful information. You can find out about the corresponding city, how long it's been open for business, the time of the sunset/sunrise, sea and weather conditions, holiday events, and much more. Here are the live webcams: Piazzale Roma Livecam#1, Time: 12:12 am, Duration: 00:18:00, Quality: HD Piazzale Roma is Venice's main landmark and one of the world's

largest piazzas, with a length of 1.4 km and width of 550 meters. The piazzetta, an outdoor, arcaded square, is arranged around the base of a campanile, or campanile. It is located on the Grand Canal's Piazzetta. Tolentino Venice Livecam#2, Time: 11:45 pm, Duration: 00:30:00, Quality: HD Ponte di Tolentino was built in the 14th century and takes its name from the

Venice Webcams Crack+ With Keygen Download [Latest] 2022

## KEYMACRO is an small

automation utility to help you in your routines and backup your precious memories. KeyMACRO (see also about\_KeyMACRO) is designed for anyone who has to backup their data for future Requirements: ? Terminal emulator (e.g. screen, rxvt...) KEYMACRO can be launched using the executable keymacro If you do not have this executable, then install it using yum, or similar package manager The sequence keymacro can be found in the keymacro.properties file Make sure

the keymacro.properties file is in the same directory as the executable keymacro. You can also change the keymacro.properties file using vi (in vi the sequence keymacro is displayed below) For more information see the HOWTO from **KEYMACRO HOWTO : The Ctrl-**Y sequence to execute a command from the command line and return to the prompt. The Ctrl-Z sequence to stop a command. When using the Command line interface of keymacro the commands are executed with the following rules:

Backspace keys work as a back key Enter key is used to execute a command Tab key is used to move to the previous command. Ctrl-X key to execute an editor Esc key is used to exit from the editor Ctrl-C key is used to stop the execution of the command line interface q key is used to exit from the editor Esc key is used to exit from the editor Macros are very powerful tools. You can use them to automate some routine tasks. The macro commands are enclosed in braces  $(\{...\})$ . macro\_name can be anything you

want, to allow you to refer to it simply by calling it. If you want to assign the variable a value, then precede the macro command by a + symbol. Examples:

Macro+Macroname to execute a macro named Macroname Macro +Macroname to execute a macro named Macroname with the text 'Hello 1d6a3396d6 Allows you to load a special link that when clicked, will open a special menu or a homepage that can be customized. Use this key for ads that you don't want them to be shown on your homepage. Usage: Create your widget with the "Advanced Widget Editor" and set "Homepage" in the "Special Menus" tab. Then go to "My Homepage" and paste the following into the "Special URL" input field: [url] You can use the free trial link, if

you want to check it out first. If you liked the advanced key and you want to update your account with it, please update your account here: You can also keep track of your customizations through the comments. Thank you for your interest, I hope it works for you. **TUTORIAL** A Widget displaying the various webcam images found in and around Venezia, Italia and the Veneto region. Ah, Venice. Venice Webcams widget brings, right on your desktop, live video feeds from the City of Venice, with

12 / 20

its well known water channels and its huge history. Travel virtually in the old Venice and watch its beauties. Requirements: ? Yahoo! Widget Engine KEYMACRO Description: Allows you to load a special link that when clicked, will open a special menu or a homepage that can be customized. Use this key for ads that you don't want them to be shown on your homepage. Usage: Create your widget with the "Advanced Widget Editor" and set "Homepage" in the "Special Menus" tab. Then go to "My Homepage"

and paste the following into the "Special URL" input field: [url] You can use the free trial link, if you want to check it out first. If you liked the advanced key and you want to update your account with it, please update your account here: You can also keep track of your customizations through the comments. Thank you for your interest, I hope it works for you. **TUTORIAL** Installing and Using How to edit your account in the Advanced

What's New in the Venice Webcams?

Ah, Venice... Venice Webcams widget brings, right on your desktop, live video feeds from the City of Venice, with its well known water channels and its huge history. Travel virtually in the old Venice and watch its beauties. This project was build as a widget, so all the webcam are always on top and open in your new openboxwm You can download the source code on here: I have made a widget to run on the home screen of wmp phones using the android system and the only way to run my widget was to enter

specific permissions for it. For example: The MyBlahWidget needs to be able to access the camera, the microphone and the gps, and you need to give it permission to do so. This means you would have to tap on the MY BLAH WIDGET permissions and allow it to use those. Then you would have to remember to do that every time you use the widget. This seems to be a massive hassle, but thats the only way for now. If anyone has any ideas on how to make my widget run without requiring specific

permissions for it to work, I would be most grateful. If any other information is needed to help please ask. Thanks Ciao I have made a widget to run on the home screen of wmp phones using the android system and the only way to run my widget was to enter specific permissions for it. For example: The MyBlahWidget needs to be able to access the camera, the microphone and the gps, and you need to give it permission to do so. This means you would have to tap on the MY BLAH WIDGET

permissions and allow it to use those. Then you would have to remember to do that every time you use the widget. This seems to be a massive hassle, but thats the only way for now. If anyone has any ideas on how to make my widget run without requiring specific permissions for it to work, I would be most grateful. If any other information is needed to help please ask. Thanks Ciao Futurama is an American animated science fiction sitcom which originally aired on the Fox Broadcasting Company from

October 3, 1999 to March 27, 2003. The show was created by Matt Groening, and focuses on the adventures of the crew of the spaceship Planet Express, which is the workstation and primary home of Professor Hubert J. Farnsworth (voiced by John Di Maggio), founder and proprietor of the company; his granddaughter and assistant, Clara (voiced by Tress MacNeille); as well as his employee Farnsworth's teenage nephew, Bender (voiced by Matt Groening), a humaniform robot. Futurama

Each character will be playable for 1-2 players online (no splitscreen/coop). Multiplayer PVP is supported. Multiplayer PVE is supported. You will need a Windows 7 or newer computer with Intel, AMD or Nvidia graphics card. There are no known technical limitations to how many people can be playing. If you have any further questions, please contact us. Clan Name: This is a Windows server only game. There is currently no cost associated

## Related links:

http://rxharun.com/?p=181184 http://kurtosh-kalach.com/sothink-swf-quicker-1-9-0-3-crack-activation/ http://www.kengerhard.com/scrsavpw-pc-windows/ https://covid19asap.com/?p=12787 http://dottoriitaliani.it/ultime-notizie/bellezza/nakid-cms-crack-download/ http://wp2-wimeta.de/simple-file-encryptor-1-2-0-0-crack-for-windows/ https://wanoengineeringsystems.com/arpoon-checksum-crack-win-mac-final-2022/ https://resourcesunlimited.com/?p=12422 https://tripancricbetmoree.wixsite.com/gartufuda/post/oracle-to-postgresql-free-license-key-free-download-32-64bitupdated-2022 https://rajnikhazanchi.com/wp-content/uploads/2022/06/theleah.pdf http://www.advisortic.com/?p=24078 https://malekrealty.org/utility-launcher-crack-full-product-key-download-latest-2022/ https://damariuslovezanime.com/forecaweather-for-windows-10-8-1-crack-serial-number-full-torrent-april-2022/ https://liquidonetransfer.com.mx/?p=2656 https://www.invertebase.org/portal/checklists/checklist.php?clid=7242 https://curriculocerto.com/?p=5611 http://mir-ok.ru/wp-content/uploads/2022/06/Softros Terminal Service Engine.pdf https://hissme.com/upload/files/2022/06/l3wjzGcZ4SxwOYdmNgEf\_07\_89c8a5540ab2d5ef79be75382bda6a6e\_file.pdf https://demo.wpadverts.com/pro/advert/seawulf-crack-free-mac-win/ http://www.nextjowl.com/upload/files/2022/06/HMr1MVqMURdWF8oMc3Qj\_07\_89c8a5540ab2d5ef79be75382bda6a6e\_file .pdf